# Wykład 2

- Neutrony natychmiastowe z rozszczepienia mają energie rzędu 1 MeV. Ponieważ najwiekszy przekrój czynny jest dla neutronów termicznych  $\langle$  ( $\langle$  1 eV), w wiekszości reaktorów sa one spowolniane.
- Spowalnianie neutronów odbywa się poprzez rozpraszanie elastyczne na atomach ośrodka. Neutrony można spowolnić tylko do energii odpowiadającej ruchom termicznym ośrodka.
- Dobry moderator powinien posiadać
	-
	- 1 duży przekaz energii w pojedynczym akcie zderzenia (aby możliwie szybko je spowolnić i aby nie uciekły z reaktora).
	- 2 duży przekrój czynny na rozpraszanie (aby czesto do niego dochodziło),
	- $\bigotimes$  mały przekrój czynny na pochłanianie (aby neutrony nie gineły).

• Układ laboratoryjny i środka masy

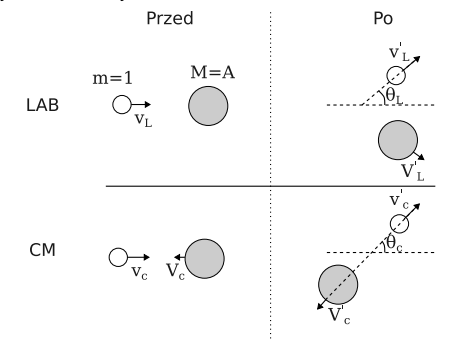

• Predkość w LAB, a CM

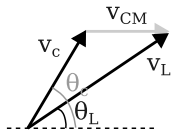

• Stosunek energii po rozproszeniu do pierwotnej

$$
\frac{E'_{L}}{E_{L}} = \frac{(1+\alpha) + (1-\alpha)\cos\theta_{c}}{2} \quad , \alpha = \left(\frac{A-1}{A+1}\right)^{2}
$$

• Zależność kata w układzie LAB od kata w układzie CM

$$
\tan \theta_L = \frac{\sin \theta_c}{1/A + \cos \theta_c}
$$

• Rózniczkowy przekrój czynny LAB, a CM ˙

$$
\left. \frac{d\sigma}{d\Omega_L} \right|_L = \frac{\left(1/A^2 + 1 + 2/A\cos\theta_c\right)^{3/2}}{1 + 1/A\cos\theta_c} \left. \frac{d\sigma}{d\Omega_L} \right|_c
$$

イロト イ押 トイヨ トイヨ トー

### $\cos \theta_L$ **i**  $\cos \theta_C$

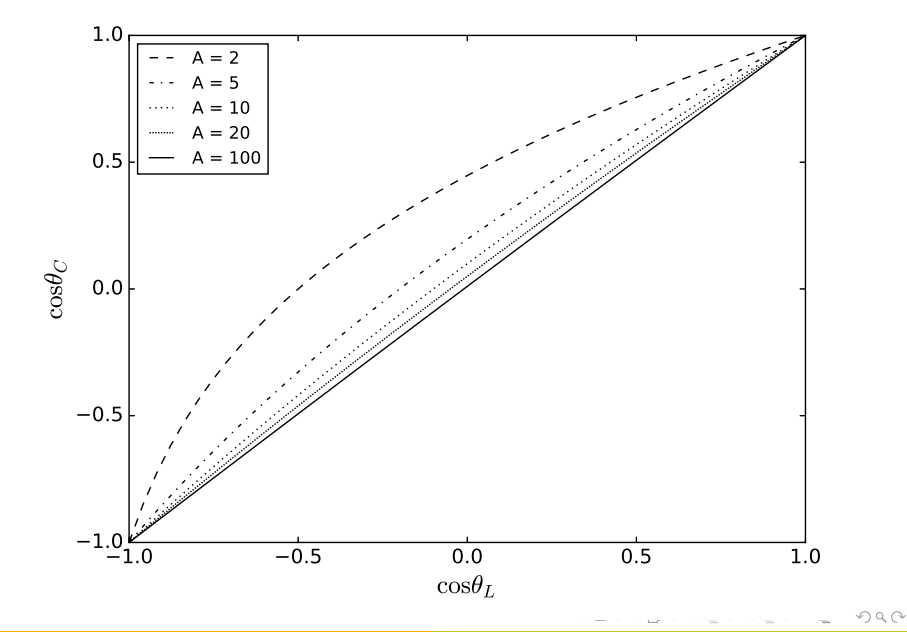

#### Anizotropowość rozpraszania w LAB

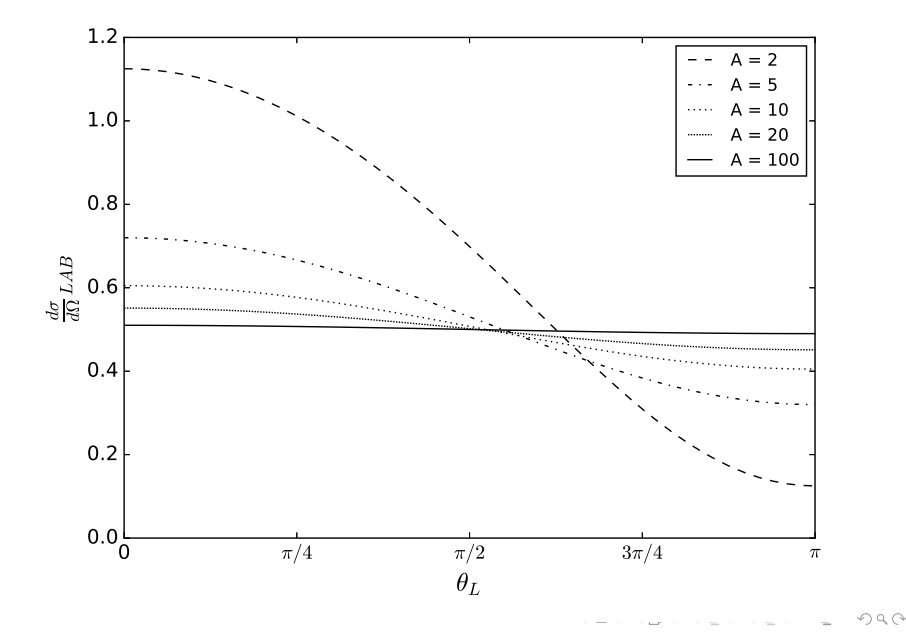

• Rozpraszanie jest izotropowe w CM

$$
p(\theta_c, \phi_c) = \frac{1}{2} \sin \theta_c \frac{1}{2\pi}
$$

 $\bullet$  Średni kat rozpraszania w LAB

$$
\cos \theta_L = \frac{\int_0^{4\pi} \cos \theta_L d\Omega}{\int_0^{4\pi} d\Omega} = \left\{ d\Omega = 2\pi \sin \theta_c d\theta_c \right\} = \dots = \frac{2}{3A}
$$

 $\bullet$  Prawdopodobieństwo rozproszenia z  $E_L$  do  $E'_L \pm dE'_L$  zależy od prawdopodobieństwa rozproszenia w kąt bryłowy  $\theta_c \pm d\theta_c$ .

$$
\sigma_s(E_L)P(E_L \to E'_L)dE'_L = -\sigma_{CM}(\theta_c)2\pi \sin \theta_c d\theta_c
$$

stąd

$$
P(E_L \to E'_L) = \begin{cases} \frac{4\pi\sigma_{CM}(\theta_c)}{(1-\alpha)E_L\sigma_s(E_L)} & \alpha E_L \le E'_L \le E_L\\ 0 & \text{dla_-} \text{geostalych} \end{cases}
$$

• Dla rozpraszania izotropowego w CM

$$
P(E_L \to E'_L) = \frac{1}{(1 - \alpha)E_L}
$$

• Średnia energia po zderzeniu

$$
\langle E'_L \rangle = \int_{\alpha E_L}^{E_L} dE'_L E'_L \frac{1}{(1-\alpha)E_L} = \ldots = \frac{E_L(1+\alpha)}{2}
$$

• Średnia logarytmiczna strata energii

$$
\xi \equiv \int_{\alpha E_L}^{E_L} dE'_L \ln\left(\frac{E_L}{E'_L}\right) \frac{1}{(1-\alpha)E_L} = \ldots = 1 + \frac{(A-1)^2}{2A} \ln\left(\frac{A-1}{A+1}\right)
$$

 $\equiv$ 

イロト イ倒 トイヨ トイヨト

## Srednia strata logarytmiczna ´

• Wygodnym parametrem do opisu liczby potrzebnych zderzeń neutronu w moderatorze jest *średnia logarytmiczna strata energii* w pojedynczym zderzeniu (początkowa enegia  $E_i$ , końcowa  $E_f$ ).

$$
\xi = \ln(E_i) - \ln(E_f) = \ln\left(\frac{E_i}{E_f}\right)
$$

### Srednia strata logarytmiczna ´

Wygodnym parametrem do opisu liczby potrzebnych zderzeń neutronu w moderatorze jest *średnia logarytmiczna strata energii* w pojedynczym zderzeniu (początkowa enegia  $E_i$ , końcowa  $E_f$ ).

$$
\xi = \ln(E_i) - \ln(E_f) = \ln\left(\frac{E_i}{E_f}\right)
$$

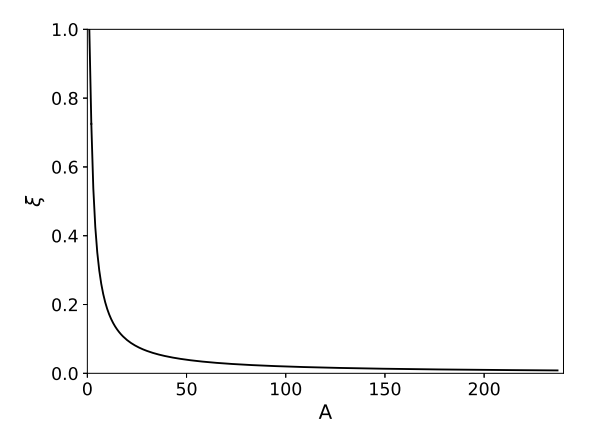

Ten parametr uwzględnia tylko cechę (1)

4ロト 4母 ト 4

 $\triangleright$  -4  $\Xi$   $\triangleright$ 

E.

- Wprawdzie średnia logarytmiczna strata energii wygodnie opisuje własność materiału w pojedynczym zderzeniu, nie jest wystarczającą miarą tego czy materiał jest dobrym moderatorem, bo uwzglednia tylko straty energii neutronów.
- Kolejny parametr do opisu moderatora to makroskopowa zdolność spowalniająca.(MSDP -Macroscopic Slowing Down Power), która uwzględnia także przekrój czynny na rozpraszanie (cechy (1) i (2))

$$
MSDP = \xi \Sigma_s
$$

• Wreszcie parametr, który bierze pod uwagę także prawdopodobieństwo abporpcji to współczynnik spowalniania (MR - Moderating Ratio) (cechy (1), (2) i (3))

$$
MR = \frac{MSDP}{\Sigma_a} = \frac{\xi \Sigma_s}{\Sigma_a}
$$

Im wyższy *MR* tym lepiej dany materiał sprawdza się jako moderator. Oczywiście wybór danej substancji nie zależy tylko od tego współczynnika, ale także od jej innych cech (np. kosztów, bezpieczeństwa, dostepności, możliwości zastosowania w danym projekcie itd.).

イロト イ部 トイヨ トイヨト

#### Rozpowszechnienie i wzbogacenie

• Rozpowszechnienie izotopów w naturalnych próbkach jest podawane w procentach cząsteczkowych  $\gamma_i$ . Wtedy ilość atomów danego izotopu w cm $^3$  to

$$
N_i = \gamma_i \frac{\rho_0 N_A}{M_0}
$$

gdzie  $ρ_0$ ,  $M_0$  - gęstość i masa molowa naturalnego składu materiału

• Wzbogacenie paliwa jadrowego jest podawane w procentach wagowych  $w_i$ . Przeliczenie na procenty czasteczkowe to *wi*

$$
\gamma_i = \frac{\frac{w_i}{M_i}}{\sum_j \frac{w_j}{M_j}}
$$

stąd ilość atomów danego izotopu

$$
N_i = \gamma_i N = \frac{\frac{w_i}{M_i}}{\sum_j \frac{w_j}{M_j}} \frac{\rho_0 N_A}{M_0}
$$

イロト イ伊 トイモト イモト

#### Rozpowszechnienie i wzbogacenie

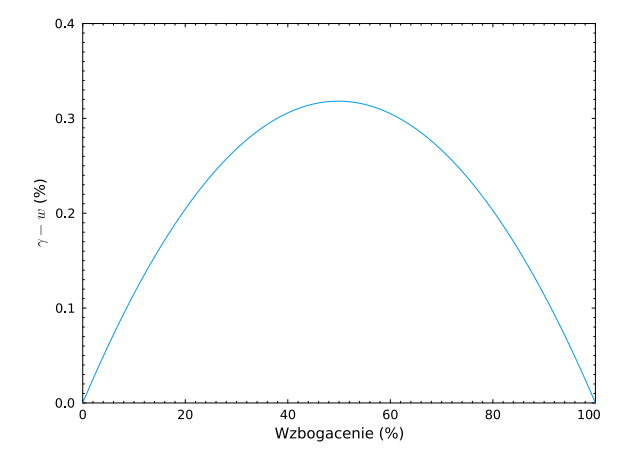

Różnica między rozpowszechnieniem i wzbogaceniem dla uranu metalicznego w zależności od wzbogacenia masowego.

← ロ ▶ → (伊 ▶

(天皇) 天皇)

E

### Termalizacja neutronów

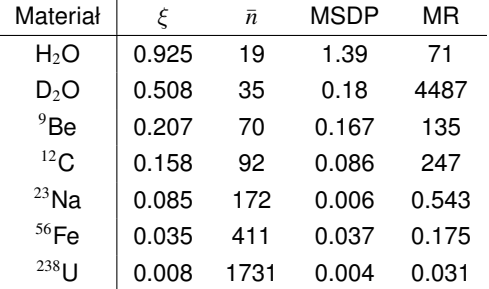

#### gdzie

- $\bullet \quad \xi = \ln(E_i/E_f)$  średnia logarytmiczna strata energii
- *n* średnia liczba zderzeń potrzebna do termalizacji
- MSDP =  $\Sigma_{el} \xi$  makroskopowa zdolność spowalniająca
- MR = ξΣ*el*/Σ*<sup>a</sup>* współczynnik spowalniania

 $\equiv$ 

イロトイ団 トイミトイモトー

#### Zadania

#### Zadanie 4

Wyznaczyć średnią stratę logarytmiczną  $\xi$  oraz liczbę zderzeń potrzebną do spowolnienia neutronu od 2 MeV do 1 eV dla:  ${}^{1}H$ ,  ${}^{2}D$ ,  ${}^{4}He$ ,  ${}^{9}Be$ ,  ${}^{12}C$ ,  ${}^{16}O$ ,  ${}^{23}Na$ ,  ${}^{56}Fe$ .  $238$ <sub>U</sub>

#### Zadanie 5

Wyznaczyć całkowity makroskopowy przekrój czynny oraz średnia drogę swobodną na wychwyt dla wody i ciężkiej wody dla neutronów termicznych, rezonansowych i prędkich.

#### Zadanie 6

Wyznaczyć całkowity makroskopowy przekrój czynny oraz średnią drogę swobodną dla w˛eglika boru dla neutronów termicznych.

#### Zadanie 7

Wyznaczyć makroskopowy przekrój czynny oraz średnią drogę swobodną na rozsczepienie i wychwyt dla ditlenku uranu o wzbogaceniu 4%, dla neutronów termicznych oraz prędkich.